Pham 155196

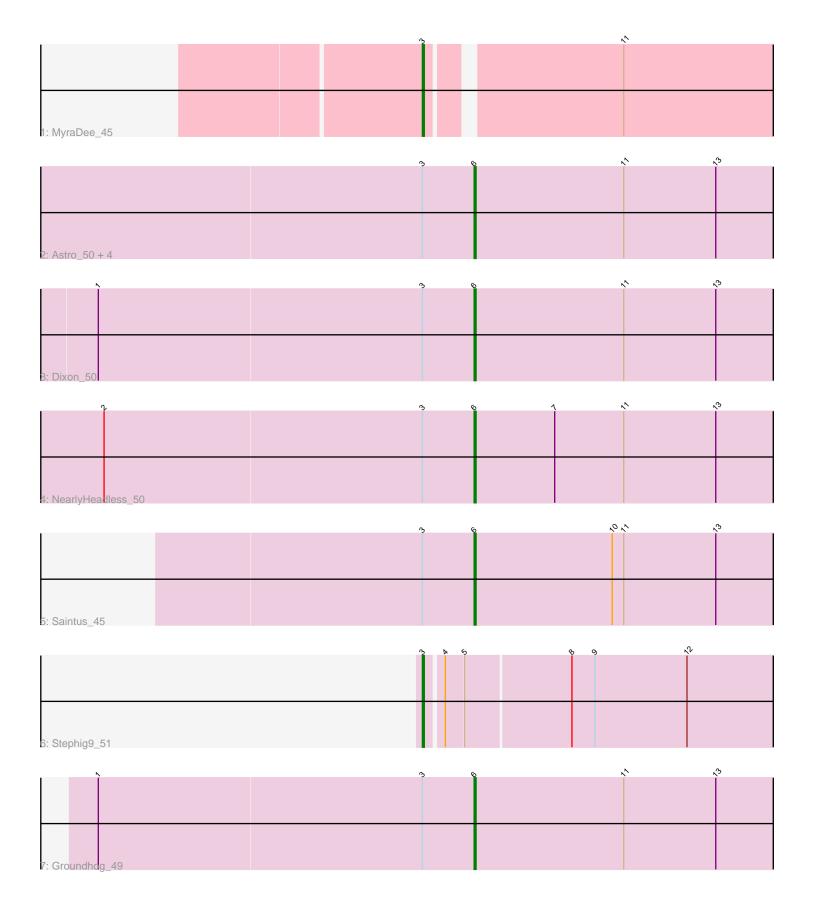

Note: Tracks are now grouped by subcluster and scaled. Switching in subcluster is indicated by changes in track color. Track scale is now set by default to display the region 30 bp upstream of start 1 to 30 bp downstream of the last possible start. If this default region is judged to be packed too tightly with annotated starts, the track will be further scaled to only show that region of the ORF with annotated starts. This action will be indicated by adding "Zoomed" to the title. For starts, yellow indicates the location of called starts comprised solely of Glimmer/GeneMark auto-annotations, green indicates the location of called starts with at least 1 manual gene annotation.

# Pham 155196 Report

This analysis was run 04/28/24 on database version 559.

Pham number 155196 has 11 members, 0 are drafts.

Phages represented in each track:

- Track 1 : MyraDee\_45
- Track 2 : Astro\_50, Smeadley\_51, Roary\_51, Expelliarmus\_50, Danforth\_50
- Track 3 : Dixon\_50
- Track 4 : NearlyHeadless\_50
- Track 5 : Saintus\_45
- Track 6 : Stephig9\_51
- Track 7 : Groundhog\_49

## Summary of Final Annotations (See graph section above for start numbers):

The start number called the most often in the published annotations is 6, it was called in 9 of the 11 non-draft genes in the pham.

Genes that call this "Most Annotated" start: • Astro\_50, Danforth\_50, Dixon\_50, Expelliarmus\_50, Groundhog\_49, NearlyHeadless\_50, Roary\_51, Saintus\_45, Smeadley\_51,

Genes that have the "Most Annotated" start but do not call it:

Genes that do not have the "Most Annotated" start: • MyraDee\_45, Stephig9\_51,

## Summary by start number:

Start 3:

- Found in 11 of 11 (100.0%) of genes in pham
- Manual Annotations of this start: 2 of 11
- Called 18.2% of time when present
- Phage (with cluster) where this start called: MyraDee\_45 (A18), Stephig9\_51 (A8),

### Start 6:

- Found in 9 of 11 (81.8%) of genes in pham
- Manual Annotations of this start: 9 of 11

• Called 100.0% of time when present

• Phage (with cluster) where this start called: Astro\_50 (A8), Danforth\_50 (A8), Dixon\_50 (A8), Expelliarmus\_50 (A8), Groundhog\_49 (A8), NearlyHeadless\_50 (A8), Roary\_51 (A8), Saintus\_45 (A8), Smeadley\_51 (A8),

#### Summary by clusters:

There are 2 clusters represented in this pham: A8, A18,

Info for manual annotations of cluster A18: •Start number 3 was manually annotated 1 time for cluster A18.

Info for manual annotations of cluster A8:Start number 3 was manually annotated 1 time for cluster A8.Start number 6 was manually annotated 9 times for cluster A8.

#### Gene Information:

Gene: Astro\_50 Start: 34486, Stop: 34301, Start Num: 6 Candidate Starts for Astro\_50: (Start: 3 @34513 has 2 MA's), (Start: 6 @34486 has 9 MA's), (11, 34408), (13, 34360),

Gene: Danforth\_50 Start: 34515, Stop: 34330, Start Num: 6 Candidate Starts for Danforth\_50: (Start: 3 @34542 has 2 MA's), (Start: 6 @34515 has 9 MA's), (11, 34437), (13, 34389),

Gene: Dixon\_50 Start: 34310, Stop: 34125, Start Num: 6 Candidate Starts for Dixon\_50: (1, 34505), (Start: 3 @34337 has 2 MA's), (Start: 6 @34310 has 9 MA's), (11, 34232), (13, 34184),

Gene: Expelliarmus\_50 Start: 34544, Stop: 34359, Start Num: 6 Candidate Starts for Expelliarmus\_50: (Start: 3 @34571 has 2 MA's), (Start: 6 @34544 has 9 MA's), (11, 34466), (13, 34418),

Gene: Groundhog\_49 Start: 34442, Stop: 34257, Start Num: 6 Candidate Starts for Groundhog\_49: (1, 34637), (Start: 3 @34469 has 2 MA's), (Start: 6 @34442 has 9 MA's), (11, 34364), (13, 34316),

Gene: MyraDee\_45 Start: 32187, Stop: 31999, Start Num: 3 Candidate Starts for MyraDee\_45: (Start: 3 @32187 has 2 MA's), (11, 32094),

Gene: NearlyHeadless\_50 Start: 34281, Stop: 34096, Start Num: 6 Candidate Starts for NearlyHeadless\_50: (2, 34473), (Start: 3 @34308 has 2 MA's), (Start: 6 @34281 has 9 MA's), (7, 34239), (11, 34203), (13, 34155),

Gene: Roary\_51 Start: 34500, Stop: 34315, Start Num: 6 Candidate Starts for Roary\_51: (Start: 3 @34527 has 2 MA's), (Start: 6 @34500 has 9 MA's), (11, 34422), (13, 34374), Gene: Saintus\_45 Start: 31216, Stop: 31031, Start Num: 6 Candidate Starts for Saintus\_45: (Start: 3 @31243 has 2 MA's), (Start: 6 @31216 has 9 MA's), (10, 31144), (11, 31138), (13, 31090),

Gene: Smeadley\_51 Start: 34666, Stop: 34481, Start Num: 6 Candidate Starts for Smeadley\_51: (Start: 3 @34693 has 2 MA's), (Start: 6 @34666 has 9 MA's), (11, 34588), (13, 34540),

Gene: Stephig9\_51 Start: 34732, Stop: 34514, Start Num: 3 Candidate Starts for Stephig9\_51: (Start: 3 @34732 has 2 MA's), (4, 34723), (5, 34714), (8, 34660), (9, 34648), (12, 34600),